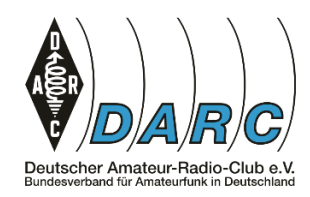

Elektronik- und Roboter-Basteln Spickzettel - Arduino

## **Soundausgabe**

Sound ohne besondere Zusatz-Hardware wie MP3-Player ist eingeschränkt möglich. Der Arduino kann nur einen Ton auf einmal erzeugen.

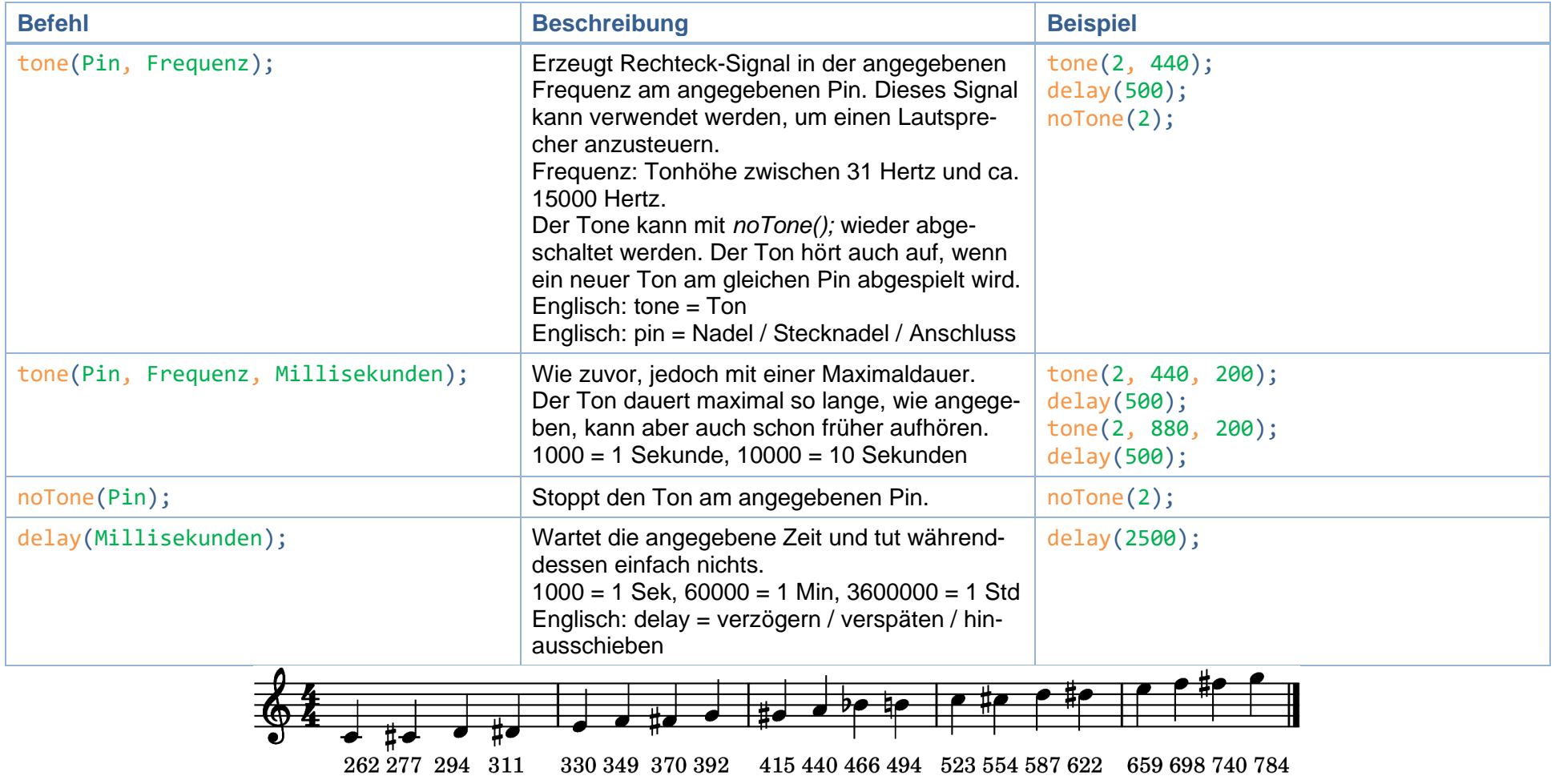